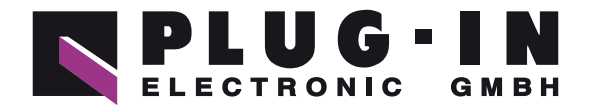

# **DATENBLATT**

# CPSL-08P1EN

# **HABEN SIE FRAGEN ODER WÜNSCHEN SIE EIN INDIVIDUELLES ANGEBOT?**

Unser Team berät Sie gerne persönlich.

**TELEFON**  $+49(0)8141/3697-0$ **TELEFAX**  $+49(0)8141/3697-30$ **E-MAIL** [info@plug-in.de](mailto:info%40plug-in.de?subject=) **[WWW.PLUG-IN.DE](https://www.plug-in.de)**

## **ADRESSE**

Am Sonnenlicht 5 D-82239 Alling bei München

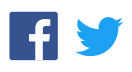

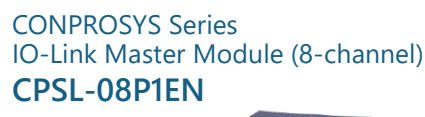

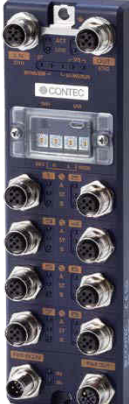

\* Specifications, color and design of the products are subject to change without notice.

#### **Features**

#### **Multi-protocol support**

This product supports industrial Ethernet protocols of differing makers, and can connect to the network of PROFINET, EtherNet/IP, Modbus TCP, and CC-Link IE Field Basic with the switches on the product.

#### **8 channels of independent IO-Link port**

8 channels of IO-Link port (Class A) allow parameters to be set independently, and IO-Link mode and SIO mode can be set per port. In addition, digital input during IO-Link communication is achievable since No.2 pin of IO-Link port can be used as a digital terminal.

#### **Easy settings through a web browser**

Network settings and status check can be easily done through a web browser on the network from your PC.

#### **Adaptable to a temperature range between -20 and +60°C**

The product is capable of operating in the temperature between - 20 and + 60°C. It can be installed in the various environments.

#### **IP67 dust-proof and water-proof features**

With its dust-proof and water-proof design to meet the IP67 rating, the product can be used in locations subject to water or dust particles.

(\*IP67 is the performance indication when the waterproof caps specified by the CONTEC are set to all connectors.)

#### **M12 power connector adopted**

As for a power connector, M12 power connector (L-coded) is adopted. It supplies a large amount of power with its compact size. This product also has a FG terminal (functional grounding) for a power connector.

#### **Output terminal for power supply**

The power input in the power input terminal is branched and it will be output from the power output terminal.

Since it can be used as the power for other devices, you can connect them in the daisy-chain connection.

#### **Equipped with LED for an operation check**

The product has LED for an operation check, which helps you visually confirm the communication status of each interface.

#### **Installation on the wall with screws**

The product can be installed on the wall with screws.

This product is an IO-Link Master module with 8 channels of IO-Link port (Class A). It supports industrial Ethernet protocols of differing makers and can connect to the net-work of PROFINET, EtherNet/IP, Modbus TCP, and CC-Link IE Field Basic with the switches on the product.

8 channels of IO-Link port (Class A) allow parameters to be set independently, and IO-Link mode and SIO mode s can be set per port.

As this product has a web server function, the user can install the functions through a Web browser without using a specific tool.

- \* The contents in this document are subject to change without notice.
- \* Visit the CONTEC website to check the latest details in the document.
- \* The information in the data sheets is as of November, 2019.

#### **Specifications**

#### **Function specifications < 1 / 2 >**

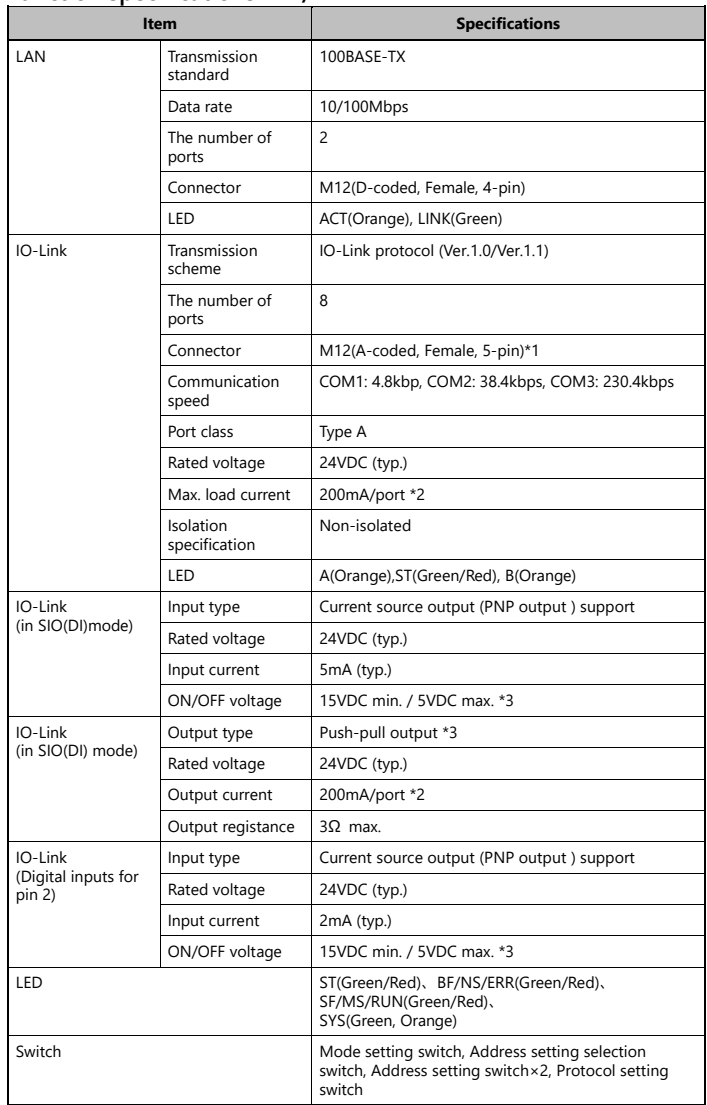

\*1 Connector pin 5 is left unconnected.<br>\*2 The total current of the  $C/O +$  line

The total current of the C/Q, L+ line in all ports should be less than 1.6A.

\*3 Data 0 corresponds to Low level and Data 1 corresponds to High level.

#### **Function specifications < 2 / 2 >**

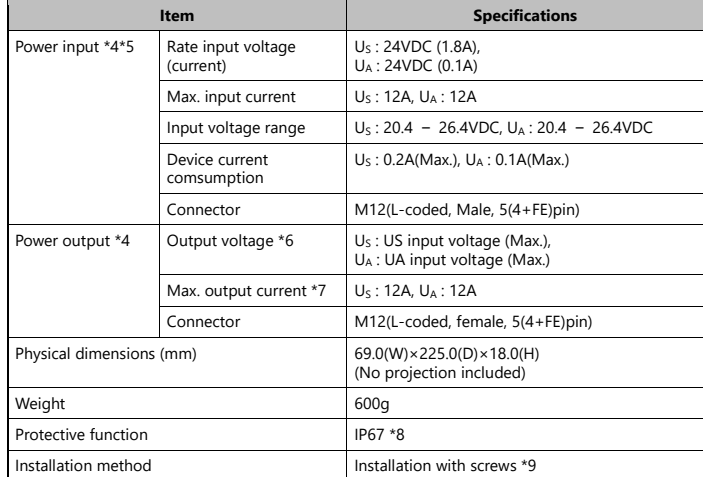

\*4 Use power cable within 3 meters.<br>\*5 UA power is unavailable with thi

UA power is unavailable with this product. It is not necessary to supply power to UA when

- you only use the device on its own. \*6 The voltage input to the power input terminal is output as it is, but if the current from the output terminal is large, a voltage drop may occur due to the internal resistance.
- \*7 The total current from the power output current, device consumption current, and output current to the IO-Link port should be supplied to the power supply input terminal.
- \*8 Do not use this product immersed in water.
- The commercial screws are required individually.

#### **Installation Environment Requirements**

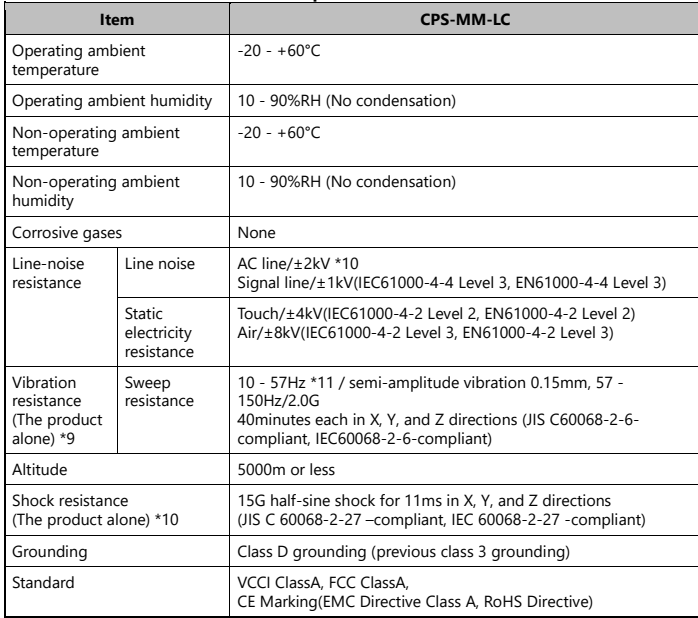

\*10 When you use the CPS-PWD-90AW24-01 (optional power product)

When you use an optional power product: 10 - 55Hz (See the manual of optional power product for details)

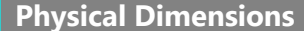

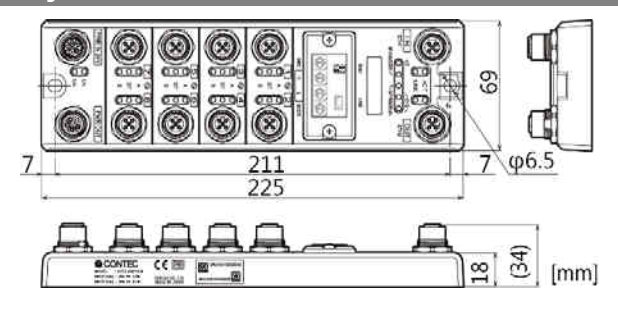

#### **Circuit Block Diagram**

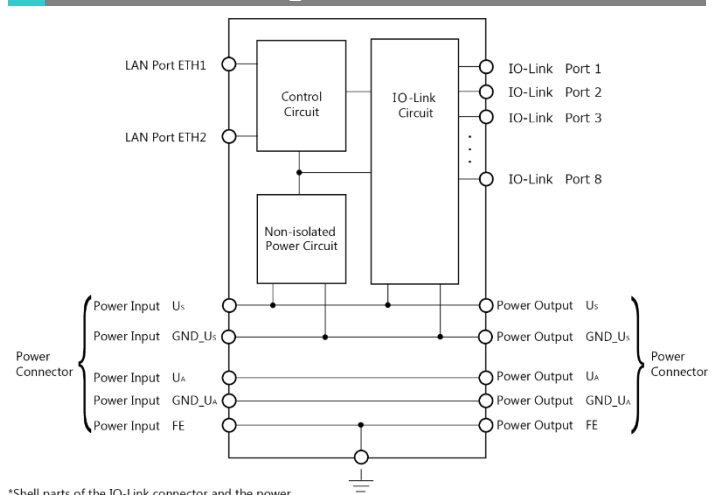

\*Shell parts of the IO-Link connector and the power<br>connector are not connected to the grounding terminal.

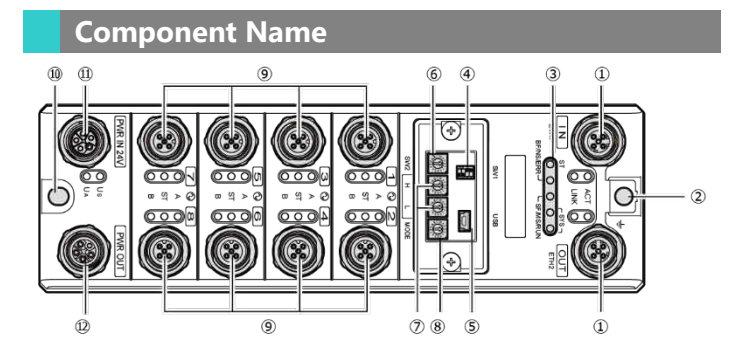

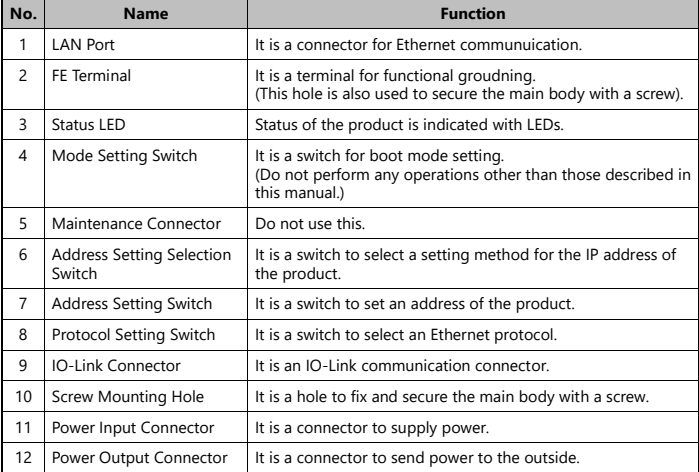

#### **LAN Port**

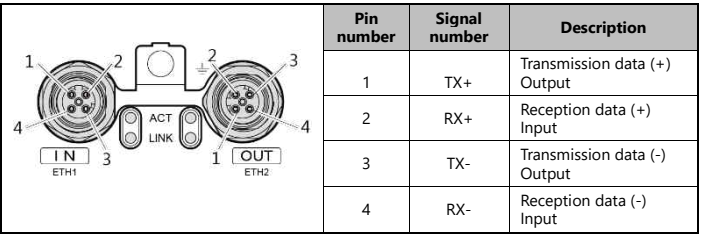

#### - LAN Cable

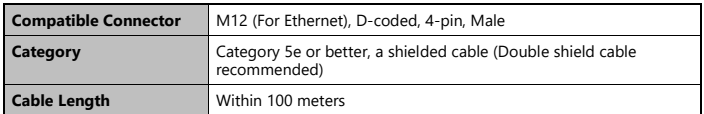

#### **Protocol Setting Switch**

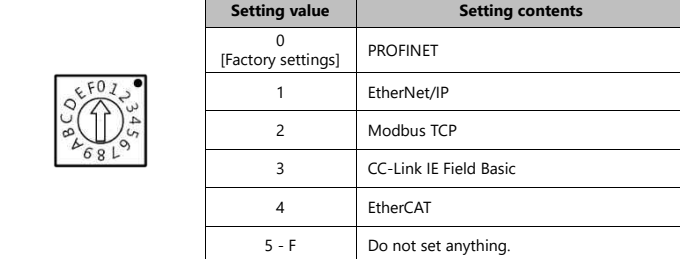

#### **Address Setting Selection Switch**

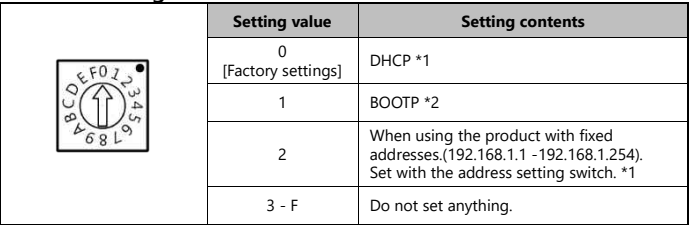

\*1 Do not set this when setting PROFINET protocol / EtherCAT protocol.

\*2 Do not set this except when setting EtherNet / IP protocol.

#### **Address Setting Switch\*1**

When using the product with fixed addresses.(192.168.1.1 - 192.168.1.254). Set an IP address when choosing [2] in "Address Setting Selection Switch". There are two switches for setting addresses and the addresses are set in hex. "H" and "L" represent high bits and low bits respectively.

The setting range is 01 - FEh (1 - 254).

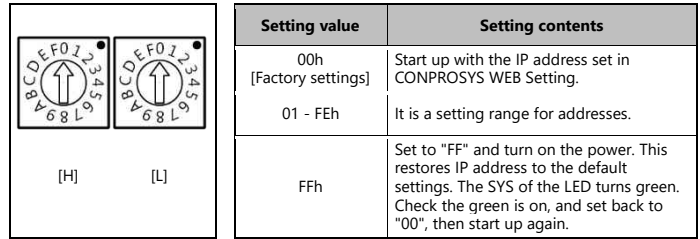

\*1 Do not set this when setting PROFINET protocol / EtherCAT protocol.

#### **IO-Link Connector**

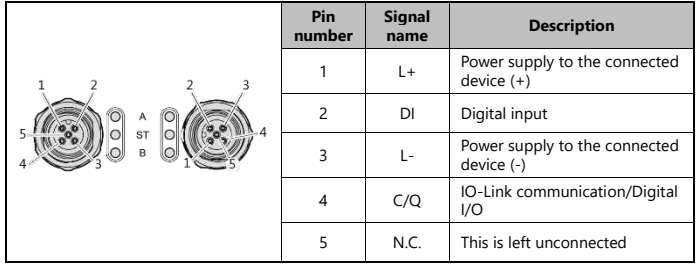

#### - IO-Link Cable

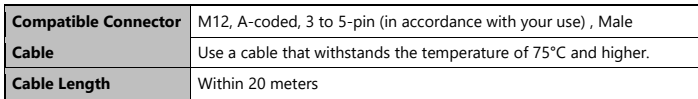

### - An example of connecting with the IO-Link device<br>IO-Link device

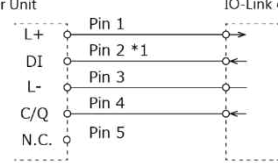

\*1 As for an IO-Link device without a Pin 2 digital input function, it will be unconnected on the IO-Link device side and digital<br>input data will be always off.

- An example of connecting with a 3-line sensor<br>13-Line Sensor PNP type

| er Unit |       | 3-Line S |
|---------|-------|----------|
| l +     | Pin 1 |          |
| DI      | Pin 2 |          |
| Ŀ.      | Pin 3 |          |
| C/Q     | Pin 4 |          |
| N.C.    | Pin 5 |          |
|         |       |          |

- An example of connecting with a 2-line sensor<br>IQ-Link Master Unit and Master Unit 2-Line Sensor PNP type

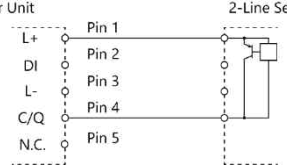

- A connecting example of DO output<br>IO-Link Master Unit

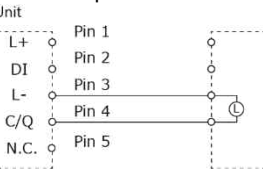

#### **Power Input Connector**

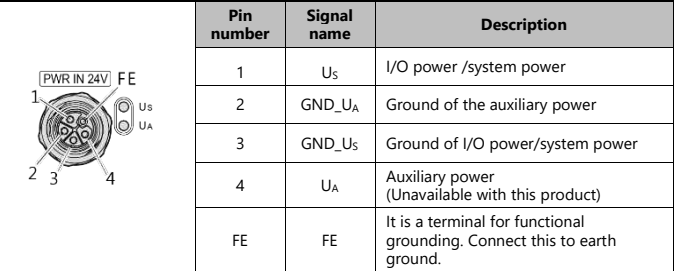

#### - Power Input Cable

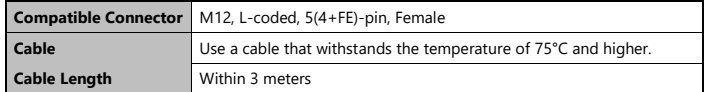

#### **Power Output Connector**

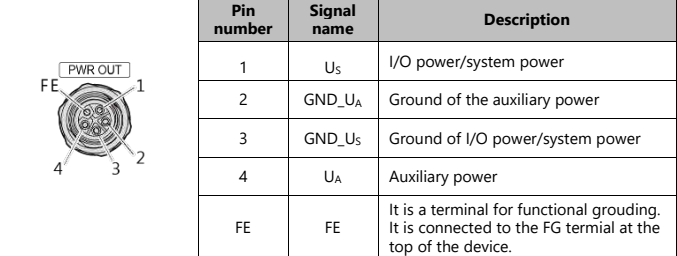

#### - Power Output Cable

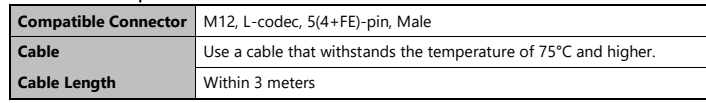

#### **Product Configuration List**

Product ... 1 Product Guide ... 1

Warranty Certificate ...1 Serial number Label ...1 Waterproof cap …1

**Optional Products**

#### **DIN rail fitting power supply**

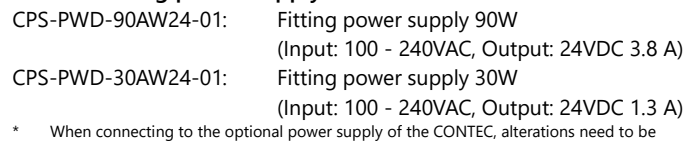

undertaken to connect the M12 connector cable to the terminal.

Visit the Contec website for the latest optional products.